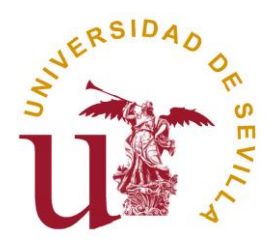

Información Servicio de Prevención de Riesgos Laborales

## **GENERAL: (Todo personal de la Universidad de Sevilla)**

- **Conocer el Sistema de Gestión de Seguridad y Salud en la Universidad de Sevilla y la GUÍA PREVENTIVA DEL EMPLEADO PÚBLICO.** (Página web del Servicio de Prevención: [https://r2h2.us.es/prevencion/B](https://r2h2.us.es/prevencion/)OTÓN: sistema de gestión y Guía preventiva.). También puede acceder a esta información entrando por la intranet de Recursos Humanos dentro de Prevención en el índice de la izquierda de su pantalla dentro de [Guías Preventivas](https://recursoshumanos.us.es/intranet/index.php?page=seprus/guia_preventiva&iPlanetDirectoryPro=Xzc2ODk1NDkwLTkyN2MtMTFlNS05Mzk5LTYxNjI2MzY0NjU2Ng..%2AAAJTSQACMDE.%2A)
- **Conocer qué formación en prevención de riesgos laborales he realizado:** jornadas, cursos, etc., facilitados por el FORPAS o ICE. Consultar ficha personal en ICE/FORPAS. /.
	- [Enlace a FORPAS,](http://prerec.us.es./index.php?page=forpas) una vez de FORPAS en el índice izquierda de la pantalla**:** acceso participantes, se pincha en la misma y en la pantalla que emerge en la parte superior izquierda acceso a ficha formativa personal.
	- [Enlace a ICE,](https://sfep.us.es/wsfep/sfep/index.html) una vez en la página del ICE se pincha en aforos oferta formativa y dentro de ella mi historial**.**
- **Conocer qué información en prevención de riesgos laborales se le ha facilitado:** 
	- **Píldoras informativas,** (página Web del SEPRUS <https://r2h2.us.es/prevencion> , BOTÓN: Formación e información encontrara las [Píldoras informativas\)](https://r2h2.us.es/prevencion/index.php?page=w-Pildoras-informativas). También puede acceder a esta información entrando por la intranet de Recursos Humanos dentro de Prevención en el índice vertical de la Izquierda de su pantalla dentro de [Información](https://recursoshumanos.us.es/intranet/index.php?page=seprus/informacion)
	- **Riesgos del centro de trabajo y puesto de trabajo:** dentro de la página del Servicio de prevención, <http://www.r2h2.us.es/prevencion> BOTÓN: EVALUACIÓN DE RIESGOS encontrara la información picando sobre [Evaluación de los puestos de trabajo.](http://r2h2.us.es/prevencion/index.php?page=w-Relacion-Evaluacion-Riesgos-de-los-puestos-de-trabajo-US) También puede acceder a esta información entrando por la intranet de Recursos Humanos dentro de Prevención en el índice vertical de la Izquierda de su pantalla dentro de [Evaluación de Riesgos](https://recursoshumanos.us.es/intranet/index.php?page=seprus/evaluacion)
- **Reconocimiento Médico (oferta del mismo o realización)**
- **Conocer el Plan de Autoprotección del centro.**

 $\bullet$ 

**USO DE SISTEMAS INFORMÁTICOS (para todo personal de administración, gestión, servicios, docentes, etc., que utilicen sistemas informáticos con pantallas de visualización de datos):**

 [Píldoras informativas sobre puestos de trabajo PVD:](https://r2h2.us.es/prevencion/index.php?page=i-pildoras-ergonomia&iPlanetDirectoryPro=XzAxNzZiMTQwLTkyYzktMTFlNS1hMjU0LTYxNjI2MzY0NjU2Ng..*AAJTSQACMDE.*) posturas adecuadas, colocación de equipo**,** etc.**).** También puede acceder a esta información entrando por la intranet de Recursos Humanos dentro de Prevención en el índice vertical de la Izquierda de su pantalla dentro de [Información.](https://recursoshumanos.us.es/intranet/index.php?page=seprus/informacion)

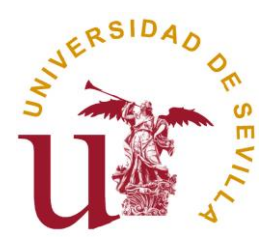

Información Servicio de Prevención de Riesgos Laborales

**LABORATORIOS/TALLERES/ZONAS AFINES: (para técnicos de laboratorio – personal docente, investigadores y cualquier personal que trabaje en estos lugares).** Dispondrán de los siguientes datos para aportar a todo personal que realice tareas en laboratorios/talleres/ zonas afines: [Instrucciones Operativas](https://r2h2.us.es/prevencion/index.php?page=i-Instrucciones-Operativas-intranet&iPlanetDirectoryPro=X2NkY2MxY2IwLTkyY2ItMTFlNS1iZGE5LTYxNjI2MzY0NjU2Ng..*AAJTSQACMDE.*)

- **Fichas de datos de seguridad de los productos químicos** (en caso de no disponer de ellas, se facilita esta página web donde pueden descargarlas: del INSHT. [http://www.insht.es](http://www.insht.es/)
- **Correcto almacenamiento [IO-35-00](https://r2h2.us.es/prevencion/uploads/intranet/IO/IO-35_almacenamiento%20productos%20quimicos.pdf) y etiquetados de los mismos [IO-36-00.](https://r2h2.us.es/prevencion/uploads/intranet/IO/IO-36_etiquetado%20de%20sustancias%20qu%C3%ADmicas.pdf)**
- **Uso correcto de campanas de extracción [IO-09-00](https://r2h2.us.es/prevencion/uploads/intranet/IO/IO-09%20_campanas%20de%20extraccion.pdf) /trompas/sistemas de extracción.**
- **[Marcado CE de los equipos de trabajo](https://r2h2.us.es/prevencion/uploads/Pildoras%20imp/35%20SEGURIDAD%20EN%20MAQUINAS%20Y%20O%20EQUIPOS%28FC%29.pdf)** (máquinas) o certificado de conformidad de los mismos (EN AQUELLOS NECESARIOS), así como instrucciones de uso.
- **Equipos de protección individual [IO-14-00](https://r2h2.us.es/prevencion/uploads/intranet/IO/IO-14_epis%20para%20laboratorios.pdf)** (EPI´S: guantes, batas, mascarillas...).Se adjunta registro para disponer en el laboratorio y remitir copia al servicio de Prevención de la Universidad en caso que no lo haya remitido con anterioridad.
- **Revisión de las duchas de emergencia y fuentes lavaojos [IO-11-00](https://r2h2.us.es/prevencion/uploads/intranet/IO/IO-11_duchas%20y%20fuentes%20lavaojos.pdf)**. Se adjunta formulario para su cumplimentación.
- **Revisión de los Botiquines [IO-04-00](https://r2h2.us.es/prevencion/uploads/intranet/IO/IO-04_circular%20de%20botiquines.pdf) (retirando lo caducado).**